#### **Сервис позволяет:**

- получать информацию об объектах имущества и транспортных средствах, о суммах начисленных и уплаченных налогов, о наличии о задолженности (переплаты) по налогам;
- контролировать состояние расчетов с бюджетом;
- получать и распечатывать налоговые уведомления и квитанции на уплату налогов;
- оплачивать налоговую задолженность и налоговые платежи;
- скачивать программу для заполнения декларации по НДФЛ;
- отслеживать статус камеральной проверки налоговых деклараций по форме № 3-НДФЛ;
- обращаться в налоговые органы без личного визита.

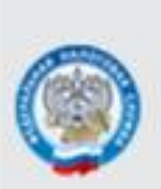

УФНС РОССИИ ПО КЕМЕРОВСКОЙ ОБЛАСТИ

# ИНТЕРНЕТ-СЕРВИС "ЛИЧНЫЙ КАБИНЕТ **НАЛОГОПЛАТЕЛЬЩИКА** ДЛЯ ФИЗИЧЕСКИХ ЛИЦ"

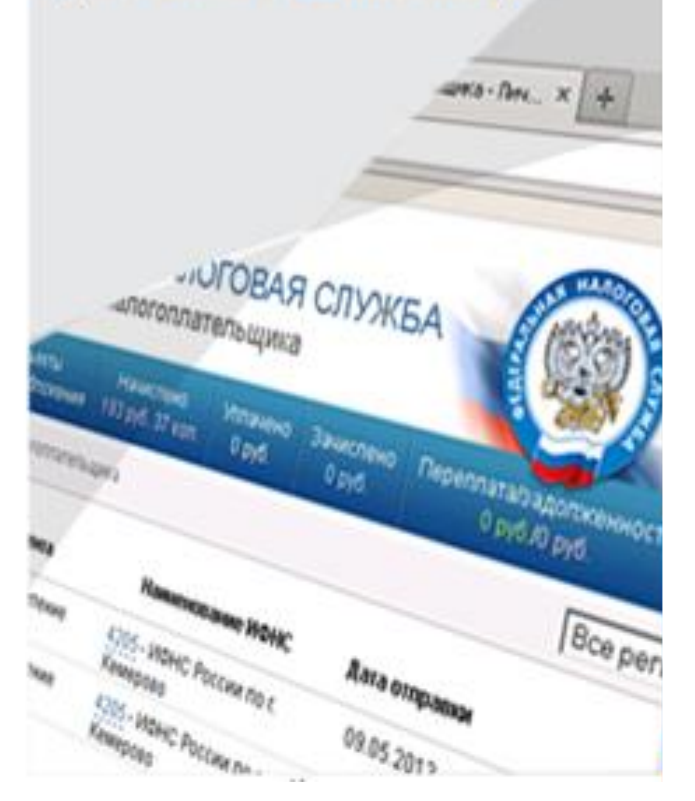

**Зарегистрироваться** 

### **в «Личном кабинете»**

#### **очень просто:**

**1. Заполнить бланк заявления.**

 **Получить бланк заявления можно в любой налоговой инспекции или на сайте УФНС России [www.nalog.ru,](http://www.nalog.ru/) на главной странице сервиса «Личный кабинет».**

**2. Получить в инспекции регистрационную карту с первичным паролем. При обращении в инспекцию по месту жительства при себе необходимо иметь паспорт. При обращении в иные инспекции - паспорт и оригинал (или копию) свидетельства о постановке на учет физического лица (свидетельство о присвоении ИНН).**

## **3. Войти в «Личный кабинет» (в течение 1 месяца)**

**ввести логин (ИНН) и пароль с регистрационной карты.**

**Система автоматически предложит сменить пароль на постоянный, более удобный и запоминающийся для Вас.**

**Пароль, введенный Вами бессрочен.** 

**Добро пожаловать в «Личный кабинет налогоплательщика для физических лиц»! [www.nalog.ru](http://www.nalog.ru/)**

**Телефонный номер единого Контакт-центра– 8-800-222-22-22**